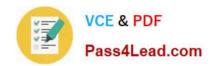

# 70-595<sup>Q&As</sup>

TS: Developing Business Process and Integration Solutions by Using Microsoft BizTalk Server 2010

### Pass Microsoft 70-595 Exam with 100% Guarantee

Free Download Real Questions & Answers **PDF** and **VCE** file from:

https://www.pass4lead.com/70-595.html

100% Passing Guarantee 100% Money Back Assurance

Following Questions and Answers are all new published by Microsoft
Official Exam Center

- Instant Download After Purchase
- 100% Money Back Guarantee
- 365 Days Free Update
- 800,000+ Satisfied Customers

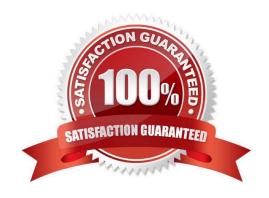

# VCE & PDF Pass4Lead.com

### https://www.pass4lead.com/70-595.html

2022 Latest pass4lead 70-595 PDF and VCE dumps Download

#### **QUESTION 1**

A company uses BizTalk Server 2010 to receive electronic orders from multiple customers. You have schemas for all the order formats that the customers send. You need to create a business process that handles an incoming order. You create a canonical schema that represents an order. You also create an orchestration that handles an order of the canonical schema.

What should you do next?

- A. Create maps from each of the customer order formats to the canonical schema. Create a receive port and location and bind the port to the orchestration. Use the maps on the receive port.
- B. Create maps from each of the customer order formats to the canonical schema. Create a send port and bind it to the orchestration. Use the maps on the send port.
- C. Create maps from the canonical schema to each of the customer order formats. Create a send port and bind it to the orchestration. Use the maps on the send port.
- D. Create maps from the canonical schema to each of the customer order formats. Create a receive port and location and bind the port to the orchestration. Use the maps on the receive port.

Correct Answer: A

### **QUESTION 2**

You change the host-level settings of a BizTalk Server 2010 group named Group1 to optimize the group for a low-latency scenario. You install and configure another BizTalk Server 2010 group, named Group2. Both BizTalk groups use identical hardware. You need to ensure that the same low-latency optimizations are applied to Group2 as to Group1.

What should you do?

- A. From Microsoft SQL Server Management Studio, create a backup of the BizTalk management database of Group1. Restore this backup on Group2.
- B. From the Administration console, export all applications as Microsoft Windows Installer (MSI) files from Group1. Import the applications on Group2.
- C. From the Administration console, export the host-level settings for Group1. Import the settings on Group2.
- D. From the Administration console, export the default application as MSI file from Group1. Import the application on Group2.

Correct Answer: C

### **QUESTION 3**

A BizTalk Server 2010 solution sends out XML invoices to a customer on a regular basis. The customer has sent you

# VCE & PDF Pass4Lead.com

### https://www.pass4lead.com/70-595.html

2022 Latest pass4lead 70-595 PDF and VCE dumps Download

the public key part of their certificate. You installed this certificate on the server and set up a send port to use this certificate. The certification authority for the certificate is one that you already trust. You need to ensure that all invoices sent to the customer are encrypted using the provided public key.

What should you do?

- A. Create a custom pipeline that uses the MIME/SMIME encoder component. Set the Enable encryption property of the component to True.
- B. Create a custom pipeline that uses the MIME/SMIME encoder component. Set the Add signing certification to message property of the component to True.
- C. Create a custom pipeline that uses the MIME/SMIME encoder component. Set the Content transfer encoding property of the component to Base64.
- D. Create a custom pipeline that uses the default XML assembler component. Use the default values for all properties of the component.

Correct Answer: A

#### **QUESTION 4**

A BizTalk Server 2010 solution uses Business Activity Monitoring (BAM) to collect business information. The solution contains a BAM view named OrderView. After you deploy the view, application users can log on to the BAM portal but the

OrderView view does not appear to them. You need to ensure that the BAM portal displays the OrderView view to application users.

What should you do?

- A. Use the BizTalk Tracking Profile Utility (bttdeploy.exe) to redeploy the tracking profile used in this solution.
- B. Use the Business Activity Monitoring Utility (bm.exe) to add a subscription for the OrderView view.
- C. Create a Microsoft SQL Server logins for the users on the server that hosts the BAMPrimaryImport database.
- D. Use the Business Activity Monitoring Utility (bm.exe) to grant the users access to the OrderView view.

Correct Answer: D

### **QUESTION 5**

A BizTalk Server 2010 orchestration calls a Business Rules Engine policy. This policy evaluates test scores to determine whether a candidate passes or fails. The BizTalk solution and the policy are deployed. Business users have decided that the value of a passing score should be raised from 60% to 70%. You need to adjust the policy to reflect the modified rule parameter.

What should you do?

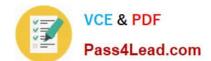

### https://www.pass4lead.com/70-595.html

2022 Latest pass4lead 70-595 PDF and VCE dumps Download

- A. Open the policy in the Business Rules Composer. Create a new version of the policy and edit this version to reflect the changed parameter. Then deploy the new version.
- B. Open the policy in the Business Rules Composer. Create a new version of the policy and edit this version to reflect the changed parameter. Then publish the new version.
- C. Create a new vocabulary in the Business Rules Composer. Add the new parameter to this vocabulary and then publish the vocabulary.
- D. Open the policy in the Business Rules Composer and create a different policy with a new name. Then copy the currently deployed version to the new policy and modify to reflect the changed parameter. Deploy the new policy.

Correct Answer: B

**70-595 VCE Dumps** 

70-595 Practice Test

70-595 Study Guide

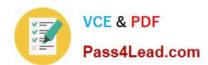

To Read the Whole Q&As, please purchase the Complete Version from Our website.

## Try our product!

100% Guaranteed Success

100% Money Back Guarantee

365 Days Free Update

**Instant Download After Purchase** 

24x7 Customer Support

Average 99.9% Success Rate

More than 800,000 Satisfied Customers Worldwide

Multi-Platform capabilities - Windows, Mac, Android, iPhone, iPod, iPad, Kindle

We provide exam PDF and VCE of Cisco, Microsoft, IBM, CompTIA, Oracle and other IT Certifications. You can view Vendor list of All Certification Exams offered:

https://www.pass4lead.com/allproducts

### **Need Help**

Please provide as much detail as possible so we can best assist you. To update a previously submitted ticket:

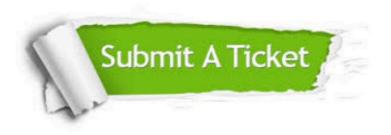

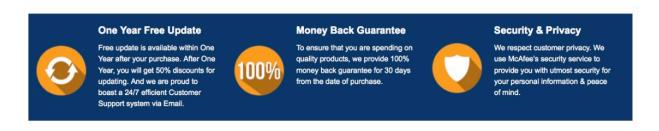

Any charges made through this site will appear as Global Simulators Limited.

All trademarks are the property of their respective owners.

Copyright © pass4lead, All Rights Reserved.